# Android's security architecture

Nikolay Elenkov

Android Security Symposium, Sep 2015

Vienna

# Agenda

- Android's architecture and security model
- Package management
- **Permissions**
- **SELinux**
- User management
- Cryptography, PKI, and credential storage
- Enterprise security and Android for Work
- Device security and verified boot
- NFC and secure elements

## Android's architecture

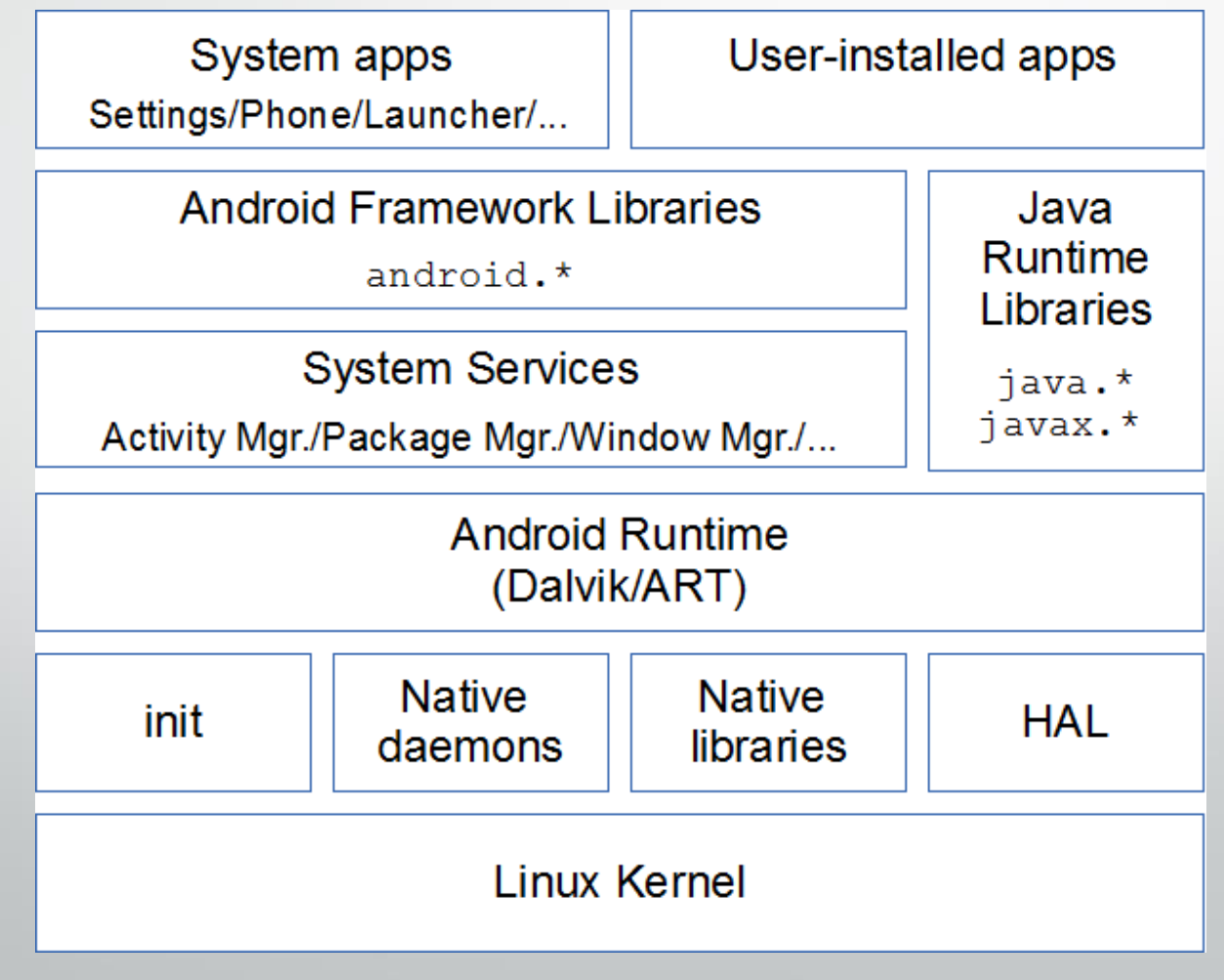

#### Android + TEE

#### Android OS

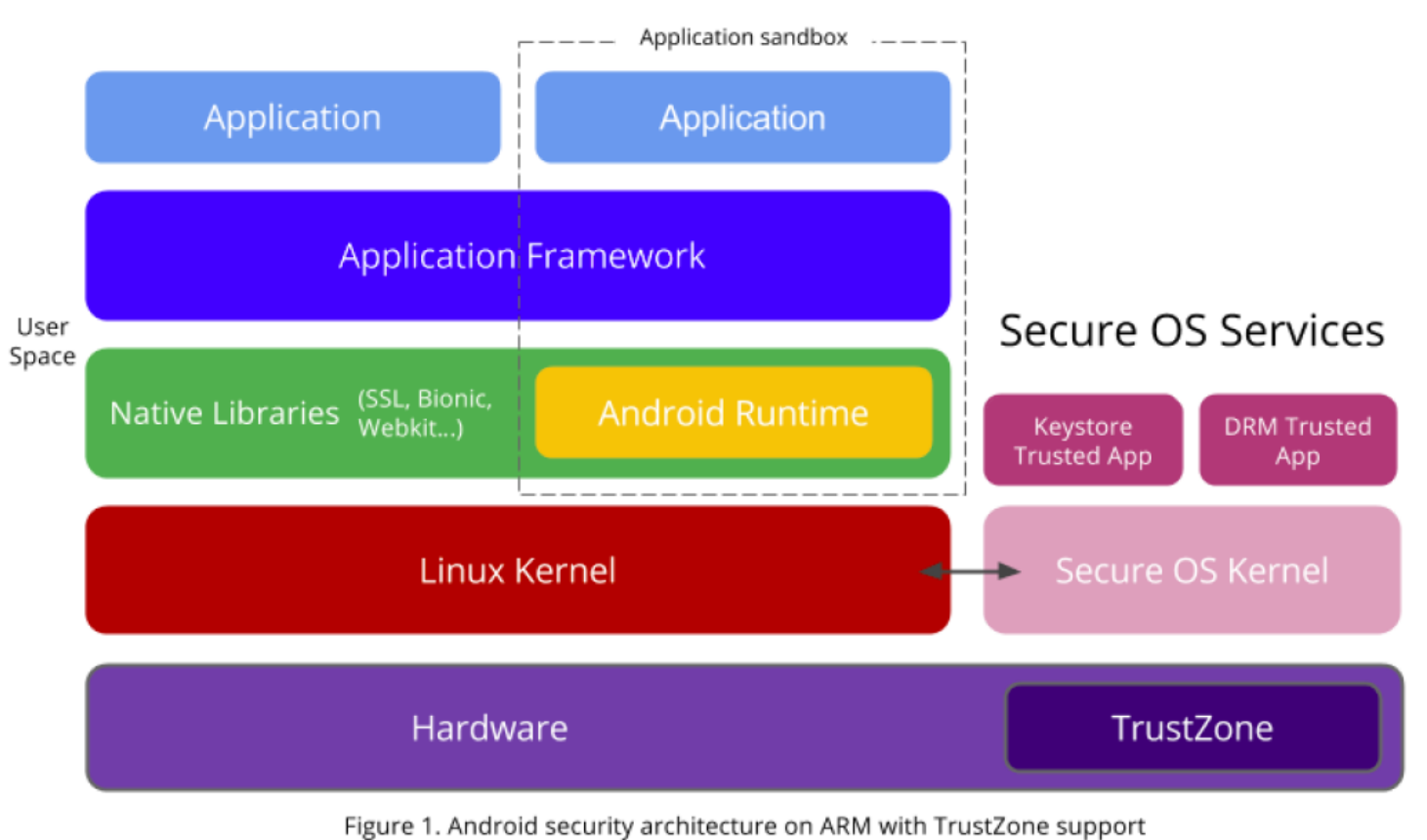

#### From "Android for Work Security white paper"

https://static.googleusercontent.com/media/www.google.co.jp/en/US/work/android/files/android-for-work-security-white-paper.pdf

# Security model

- Kernel-based application sandbox
	- DAC (UID, GID-based access control) and MAC (SELinux type enforcement)
	- Dedicated, per-application UIDs
- Secure IPC (local sockets, Binder, intents)
- System services running with reduced privileges
- Code signing
	- Application packages (APKs)
	- OS update packages (OTA packages)
- Android permissions
	- System and custom (application defined)
	- Required to access:
		- System resources/hardware
		- Personal information (contacts, email address, location, etc.)
		- Exported application components

#### Binder IPC

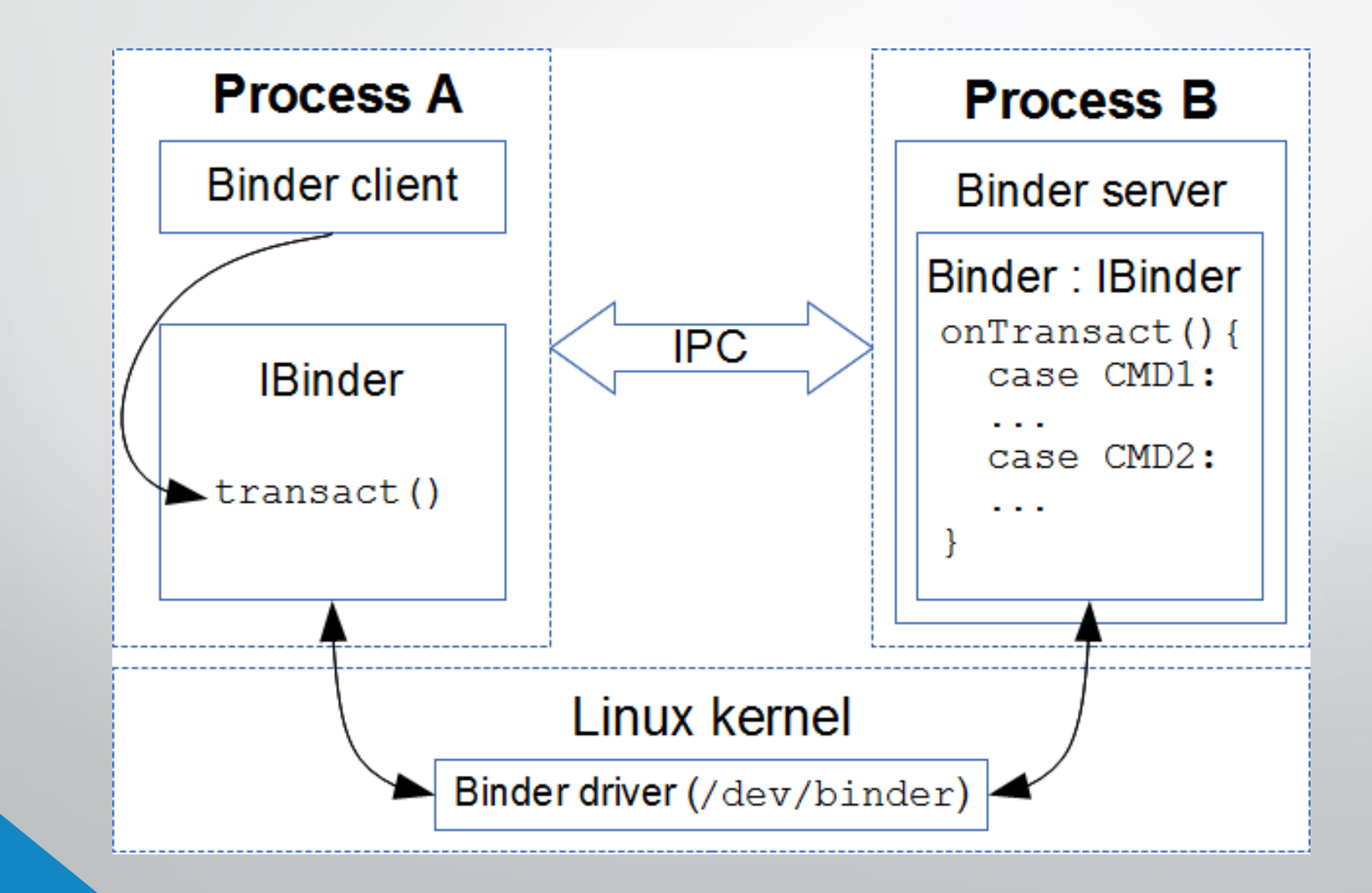

#### Package installation

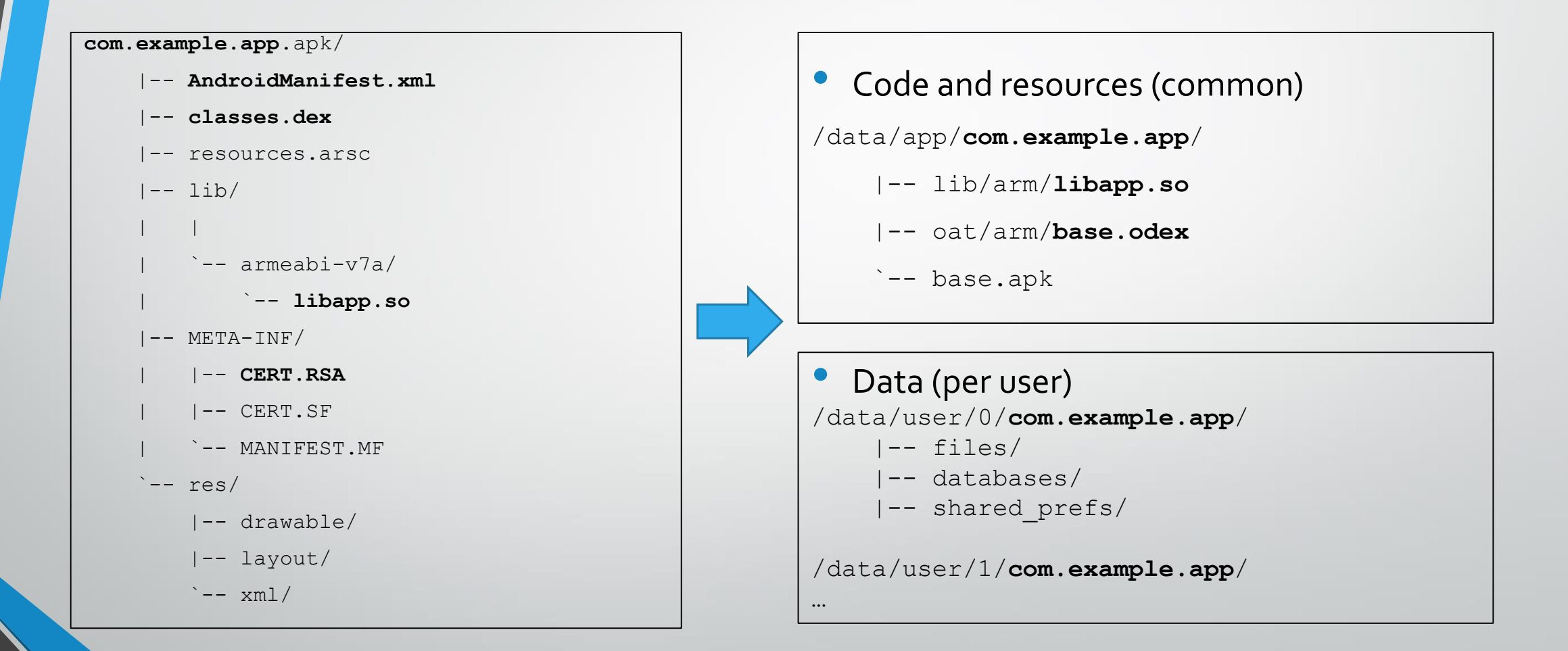

#### Package data directories

#### # ls –lZ /data/user/0/

**drwxr-x--x u0\_a185 u0\_a185** u:object\_r:**app\_data\_file**:s0:c512,c768 at.mroland.android.apps.nfctaginfo drwxr-x--x **bluetooth** bluetooth u:object\_r:**bluetooth\_data\_file**:s0 com.android.bluetooth drwxr-x--x **system** system u:object\_r:**system\_app\_data\_file**:s0 com.android.keychain drwxr-x--x u0 a4 u0 a4 u:object r:app data file:s0:c512,c768 com.android.providers.calendar drwxr-x--x system system u:object r:system app data file:s0 com.android.providers.settings drwxr-x--x **radio** radio u:object\_r:**radio\_data\_file**:s0 com.android.providers.telephony drwxr-x--x u0 a5 u0 a5 u:object r:app data file:s0:c512,c768 com.android.providers.userdictionary drwxr-x--x u0 a27 u0 a27 u:object r:app data file:s0:c512,c768 com.android.proxyhandler drwxr-x--x u0 a115 u0 a115 u:object r:app data file:s0:c512,c768 com.bria.voip drwxr-x--x u0 a190 u0 a190 u:object r:app data file:s0:c512,c768 com.codebutler.farebot drwxr-x--x u0 a142 u0 a142 u:object r:app data file:s0:c512,c768 com.csipsimple

#### Package management components

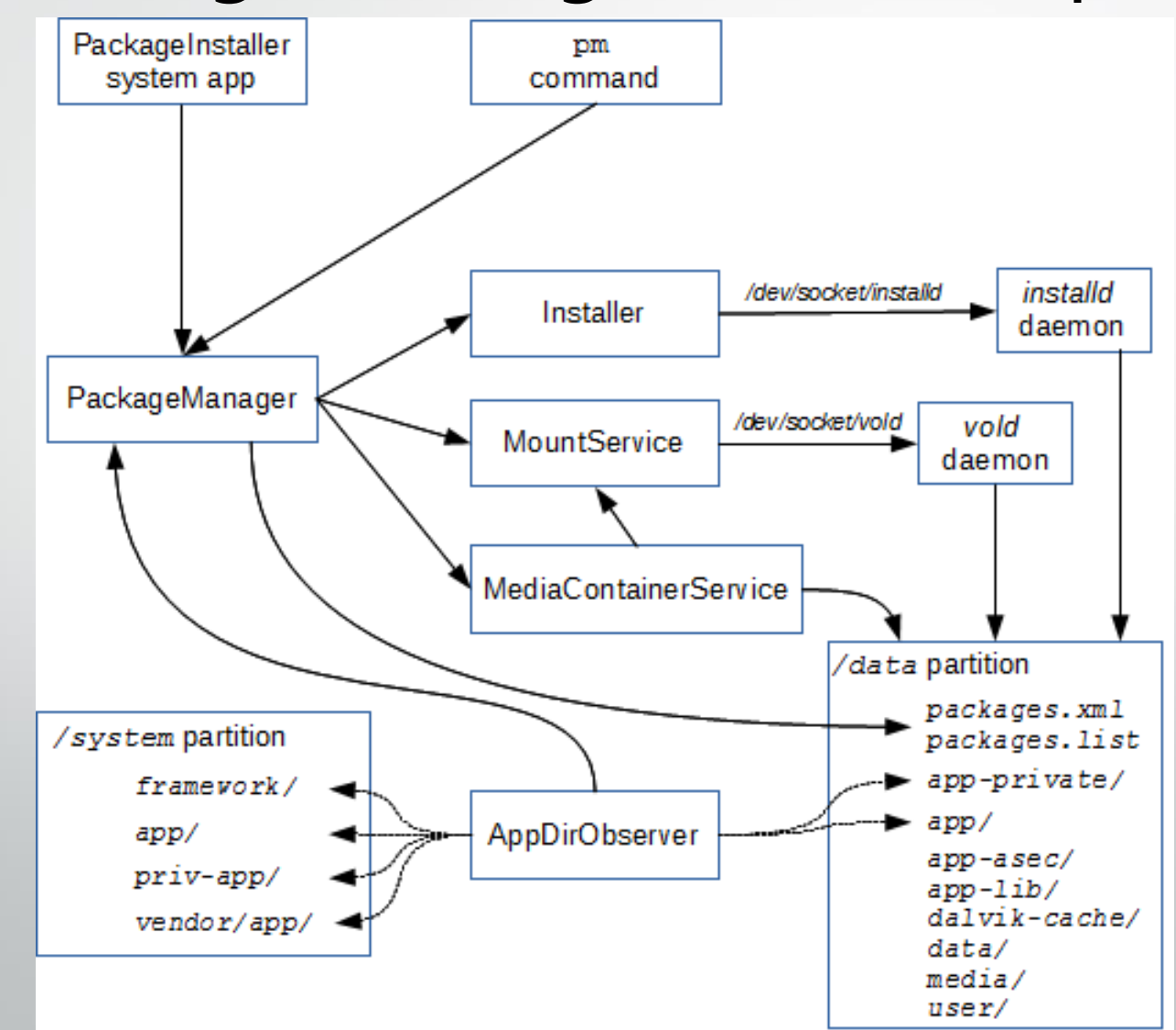

### Advanced package management

#### • Updating system apps

- /system/app/ /data/app/
- Encrypted packages
- Forward locking
	- Installing in encrypted container
	- Mainly for paid apps (DRM)
- Package verification
	- Verification agents
	- Default agent in Google Play
	- Sends APK details to Google

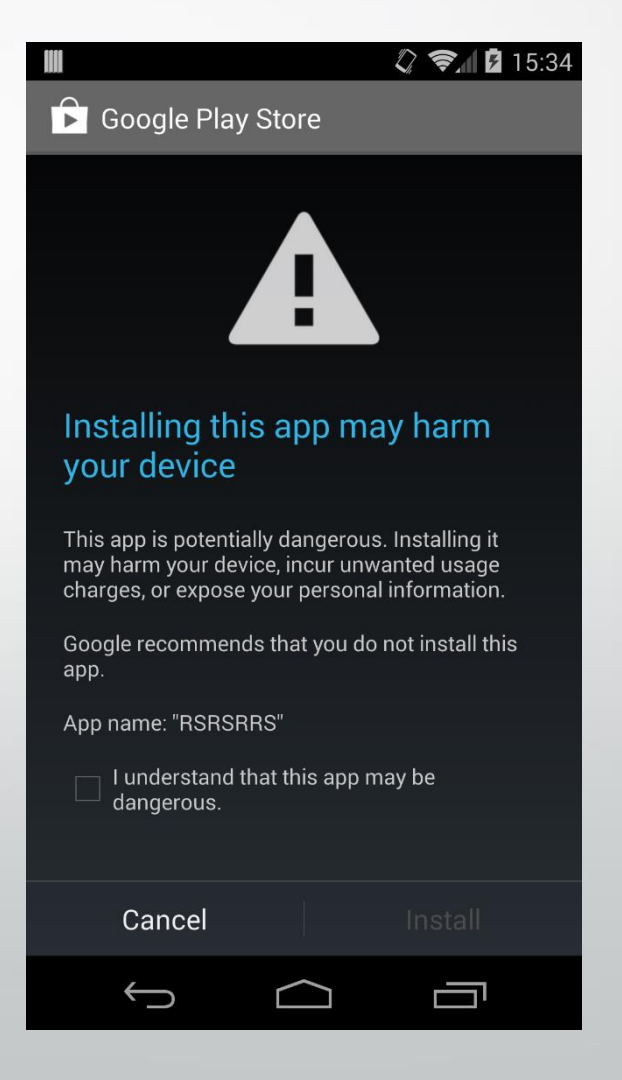

# Code signing

- For application packages (APKs)
	- Self-signed X.509 certificates, treated as binary blobs
	- Not using PKI (no certificate chain building)
	- Individual signature for each file included in APK
	- Signing certificate == package identity
	- Package updates require same certificate
	- Certificate required to grant signature permissions or shared user ID
- For update packages (OTAs)
	- Modified ZIP format
	- Signature in ZIP comment, over whole file (excluding comment)
	- Verified by OS and recovery
	- System images may also be signed (required as of 6.0)

#### APK code signing example

#### • APK signature file (META-INF/CERT.SF)

Signature-Version: 1.0

Created-By: 1.0 (Android SignApk)

SHA1-Digest-Manifest: Hh+AqEL1RMpxY+SpzJRpv4pcyG4=

#### Name: **classes.dex**

SHA1-Digest-Manifest: ikCuogTuKUl4NoGNlTW9QOmxeEk=

#### Name: res/anim/slide left in.xml

SHA1-Digest-Manifest: VBc3lMcURseVYOwtwkARy4u5n9I= • APK signature block (META-INF/CERT.RSA)

\$ jarsigner -keystore platform.keystore verify -verbose -certs Calendar.apk

smk 1168568 **classes.dex**

X.509, EMAILADDRESS=android@android.com, (testkey)

[certificate is valid from 2/29/08 to 7/17/35]

smk 428 **res/anim/slide left in.xml** 

X.509, EMAILADDRESS=android@android.com, (testkey)

[certificate is valid from 2/29/08 to 7/17/35]

s = signature was verified

m = entry is listed in manifest

k = at least one certificate was found in keystore

#### Permissions (1)

- Permission: ability to perform particular operation
	- Could be regarded as a form of MAC
- Enforced at different levels
	- Kernel (e.g., INTERNET permission)
	- Native service level
		- Usually mapped to groups (READ\_EXTERNAL\_STORAGE  $\rightarrow$  sdcard\_r)
	- Framework level (PackageManager and ActivityManager)
		- Dynamic: checkUidPermissions(), mainly services
		- Static: intents, content providers
- **Assignment** 
	- Traditionally at install time
	- Also at runtime since Android 6.0

#### Permissions (2)

#### • Protection levels

- normal
- dangerous
- signature
- signatureOrSystem (signature|privileged)
- System permissions
	- android package, defined in framework-res.apk
- Custom permissions
	- Defined by applications
- Shared user ID
	- Apps with same signature can run as same UID
	- Each app receives union of permissions declared by shared user ID
- Permission groups: related permissions
	- CONTACTS, STORAGE, LOCATION

### Install-time permissions

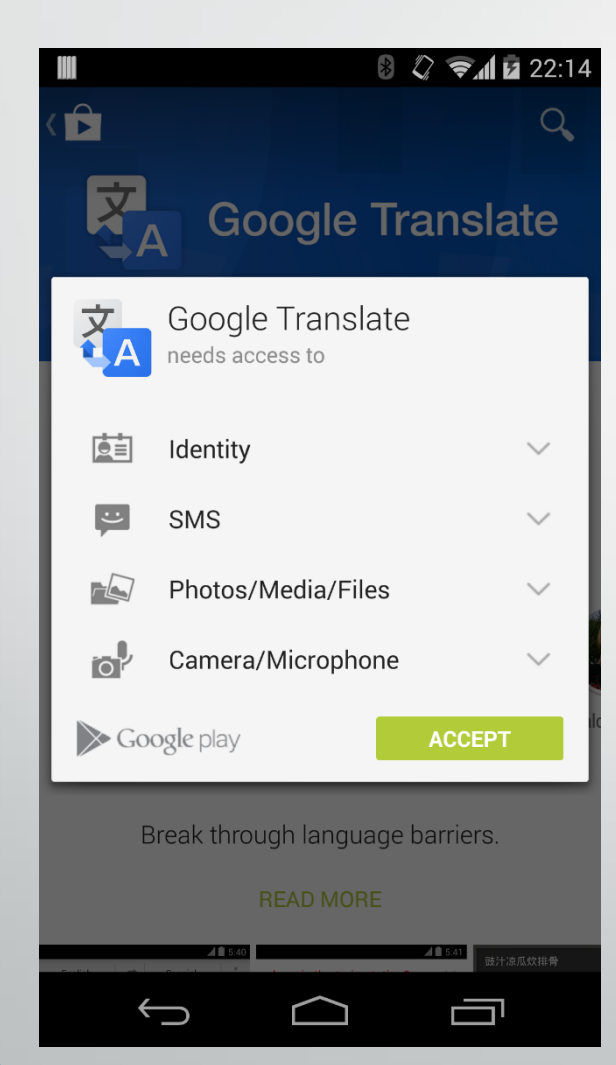

- All permissions granted at install time
- dangerous permissions require user confirmation
- No runtime checks required
- Once granted, permissions cannot be revoked
	- Except for developer permissions
- Fine grained
- Granted for all users on device
- Stored in /data/system/packages.xml

### Runtime permissions

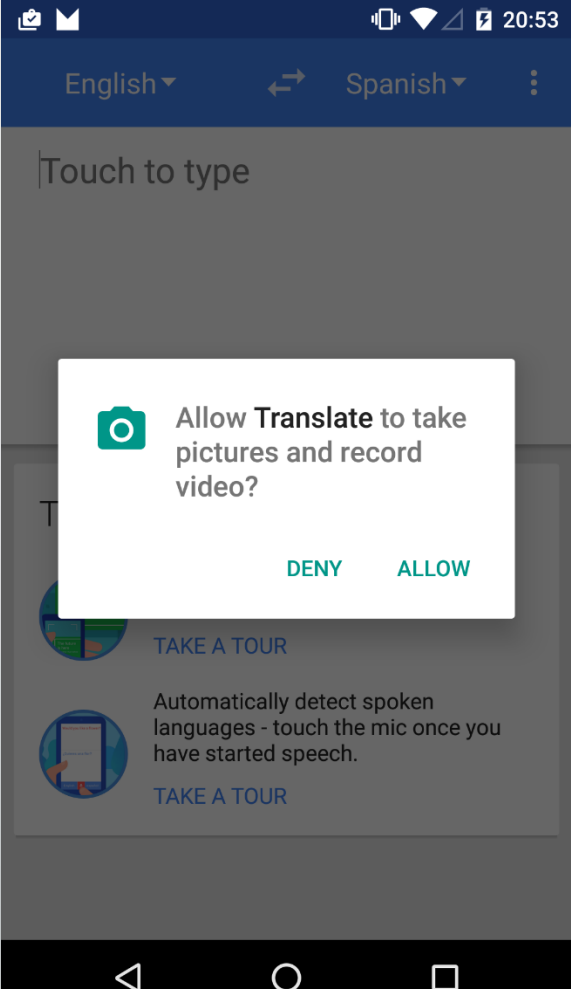

- Need to prompt for dangerous permissions at runtime
- Can be revoked at any time
- Granted/revoked by permission group
	- No prompt for other permission from same group
	- Coarse grained
- Managed per app, per user
	- /data/system/users/0/runtime-permissions.xml
- Some permissions cannot be revoked
	- FLAG PERMISSION POLICY FIXED
	- FLAG PERMISSION SYSTEM FIXED
- Managed by device owner (via DevicePolicyManager)
	- setPermissionGrantPolicy()
	- setPermissionGrantState()

#### **SELinux**

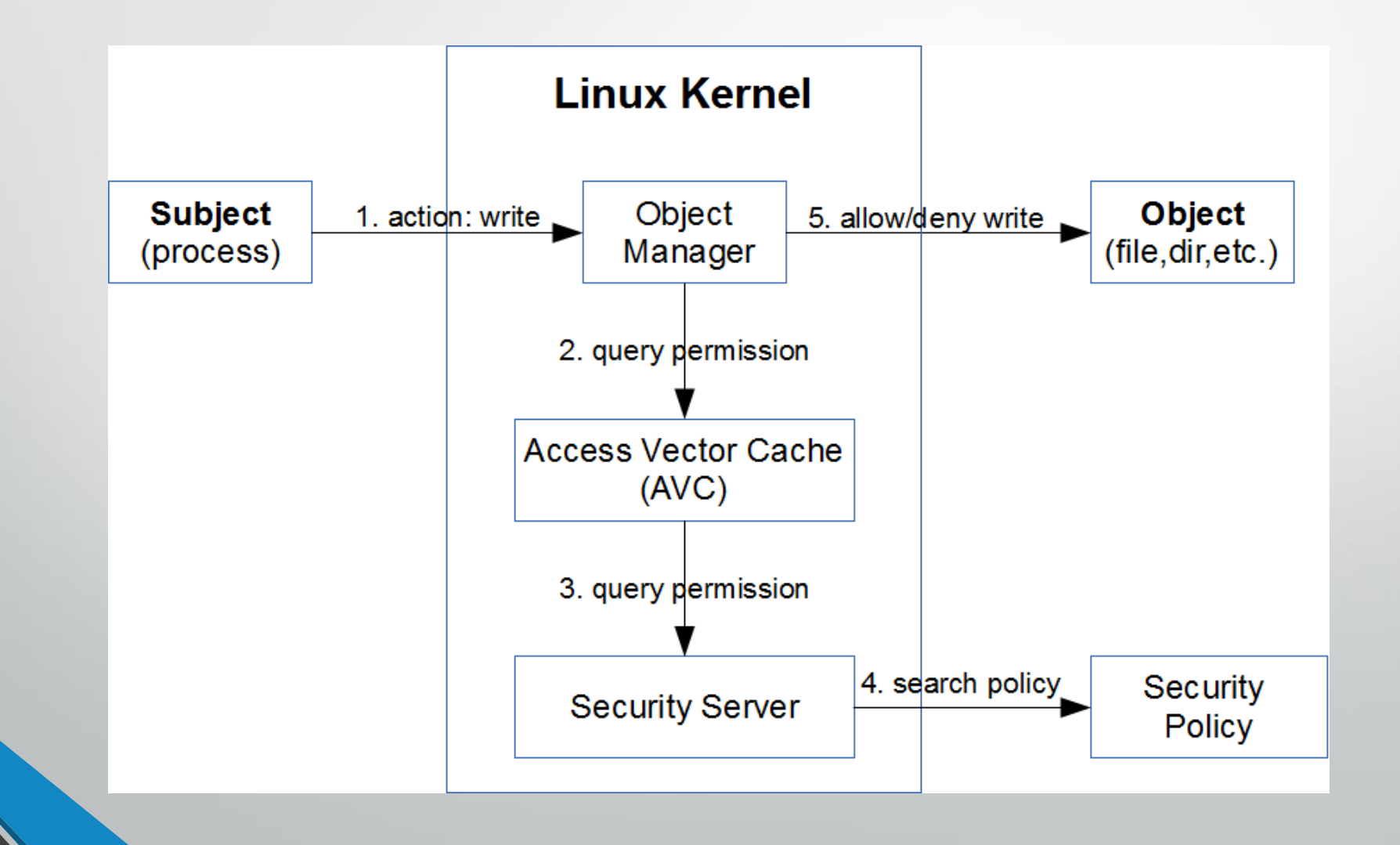

#### SELinux policy example

**type keystore, domain;**

type keystore exec, exec type, file type;

# keystore daemon

**init\_daemon\_domain(keystore)** typeattribute keystore mlstrustedsubject; binder\_use(keystore) binder\_service(keystore) **allow keystore keystore\_data\_file:dir create\_dir\_perms;** allow keystore keystore data file:notdevfile class set create file perms; allow keystore keystore\_exec:file { getattr }; allow keystore tee device:chr file rw file perms; **allow keystore tee:unix\_stream\_socket connectto;**

#### SELinux in Android (SEAndroid)

- Binder support (LSM hooks in kernel added)
- New init commands (seclabel, restorecon, ...)
- Labelling for system properties
	- Based on rules in property contexts
- Labelling application processes
	- All forked from  $zygote$ , cannot use domain transition
	- Security context derived based on rules in seapp contexts file
- Middleware MAC (MMAC)
	- seinfo label set based on signing certificate
	- Rules defined in mac permissions. xml

#### An alternative view…

Kernel penguin was so focused on micro-managing the animals that he was completely unaware that an intruder placed a mind-control device on his head!

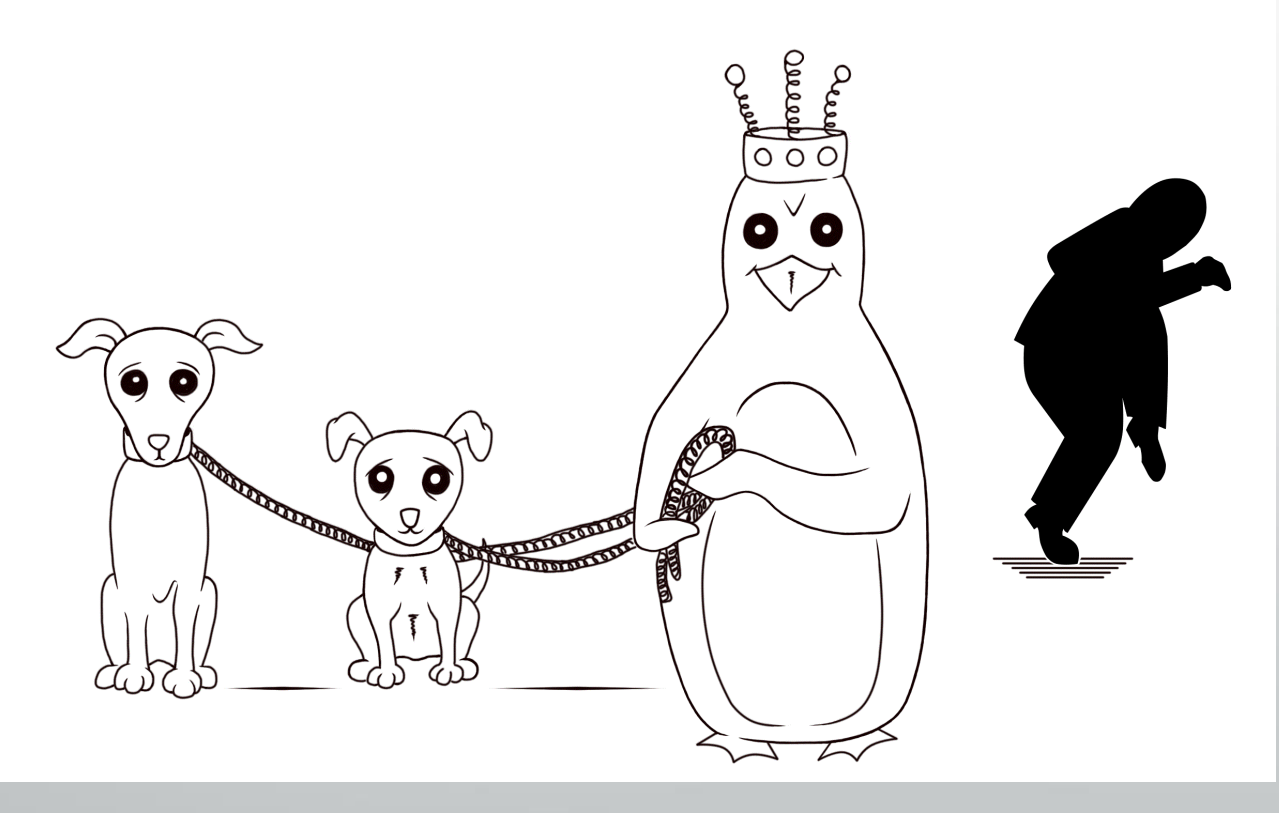

From https://grsecurity.net/~spender/pics/lost\_selinux\_coloring\_book\_page1.gif

#### Multi-user support

- Originally for tablets only, now for phones also (as of 5.0)
- Users are isolated by UID/GID
- Separate settings and app data directories
	- system directory: /data/system/users/<user ID>/
	- app data directory: /data/user/<user ID>/<pkg name>/
- Apps have different UID and install state for each user
	- app  $UID: uid = userId * 100000 + (appId * 100000)$
	- shared applications: install state in per-user package-restrictions.xml
- **External storage isolation**

#### Set up new user

You have been added to this phone.

#### Important:

· The phone's owner can uninstall your apps or remove your space completely.

. Any other user can accept updated app permissions on your behalf.

. As with any computer, you should only share this phone with people you trust.

- Continue
- Quit

# Types of users

- Primary user (owner)
	- Full control over device
	- Secondary users
	- Restricted profile
		- Shares apps with primary user
		- Only on tablets
	- Managed profile
		- Separate apps and data, but shares UI with primary user
		- Managed by Device Policy Client (DPC)
	- Guest user
		- Temporary, restricted access to device
		- Data (session) can be deleted

NEXT >

 $\oplus \blacktriangledown$ 

# Cryptography and SSL

#### JCA provider architecture, multiple providers:

- Crypto: From Apache Harmony
	- *SHA1PRNG* only, for backwards compatibility
- BC: (modified) Bouncy Castle
- AndroidOpenSSL: Open/BoringSSL based. Project name: *conscrypt*
	- Main provider
	- native code+JNI wrappers
- GmsCore OpenSSL: in Play Services, automatically updated
- AndroidKeyStore: Generates unextractable keys managed by system keystore
	- RSA, EC, HMAC and AES (as of 6.0)
- SSLv3, TLS v1.0-v1.2 support: JSSE API, providers:
	- HarmonyJSSE (deprecated)
	- AndroidOpenSSL

### Certificates and PKI

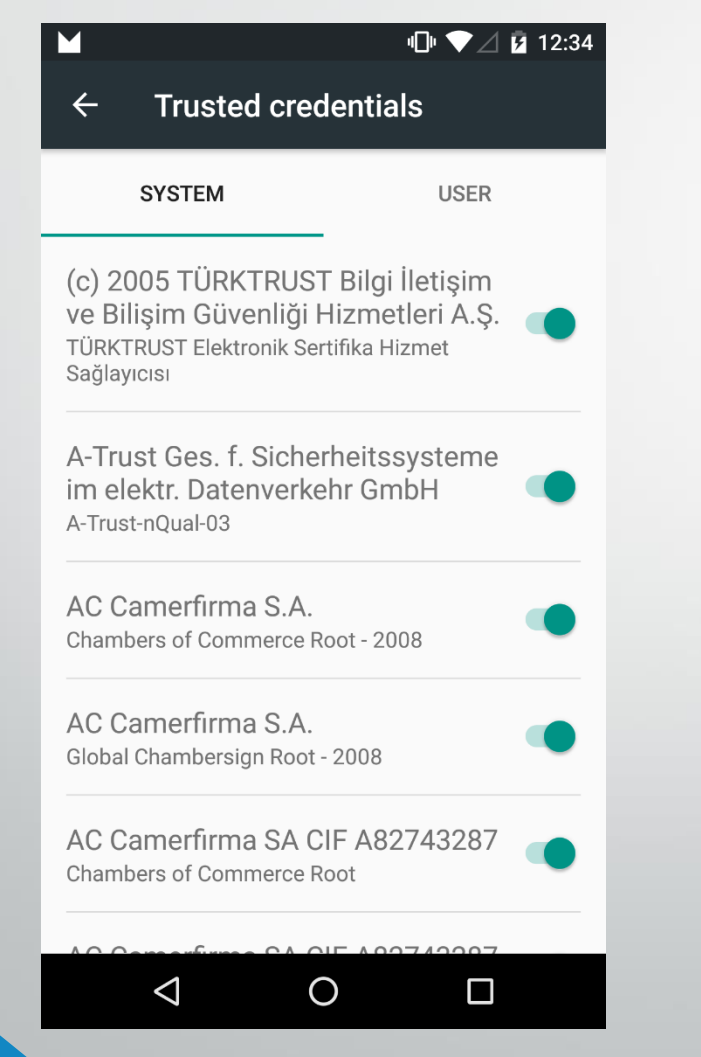

- Android-specific trust store
- Pre-installed trust anchors ('trusted credentials')
- User-installed trust anchors
	- Per user/profile
- Modified certificate chain building
	- Based on Bouncy Castle code
	- Dynamically updated certificate blacklists
	- Dynamically updated certificate pinning for Google sites

### Network security

- WPA EAP2 Enterprise (802.11i)
	- EAP: EAP-TLS, EAP-TTLS, PEAP, EAP-SIM, EAP-AKA since Android 5.0
	- Integrates with system keystore
	- Integrates with Android for Work (device administration APIs)
- VPN
	- Legacy VPN: PTPP and IPSec
	- Always-on VPN: no network access until VPN is up
	- Per-user/profile VPNs
		- Dynamic routing/firewall rules
	- Per-application VPN since Android 5.0

# Credential storage

#### • System-managed, secure cryptographic key store

- Unexportable keys
- Remains secure even if main OS is compromised (if HW-backed)
- Implemented in the keystore system service
	- HAL interface (*keymaster*), hardware-backed implementations possible
	- Typically uses TEE (implemented using TrustZone) on ARM devices
- Provides framework APIs
	- KeyChainAPI
	- KeyStore
	- KeyPairGenerator, KeyGenerator

### Online account management

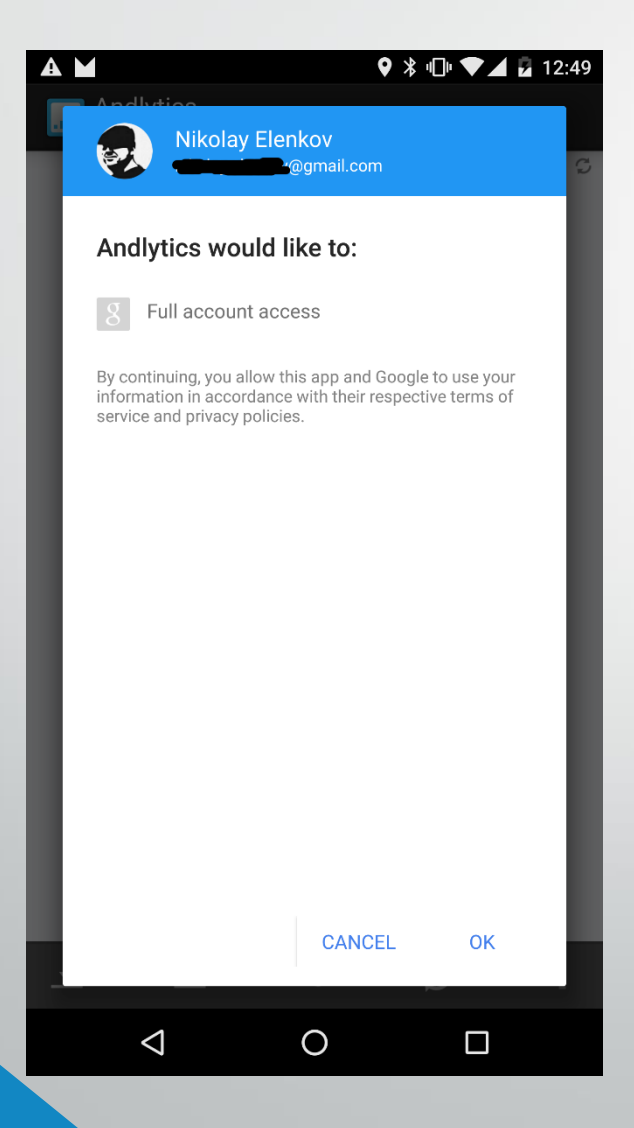

- System store for accounts, passwords, and authentication tokens
- AccountManagerAPI
	- Pluggable architecture
	- Designed for passwords, not very flexible
- Token requests confirmed by user
	- One of the first runtime permissions
- Google accounts are special
	- Master token saved on first authentication
	- User can control access in their account page on Web
	- Supports 2FA (OTP only for now)

#### Device administration

**心▼⊿自12:59** 

Activate device administrator?

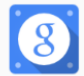

**AM** 

**Google Apps Device Policy** 

Touch Activate to set this application as the device policy manager or touch Cancel to unregister.

Activating this administrator will allow the app Device Policy to perform the following operations:

> Erase all data Erase the phone's data without warning by performing a factory data reset.

**Change the screen lock** Change the screen lock.

Set password rules Control the length and the characters allowed in screen lock passwords and PIN<sub>s</sub>.

**Monitor screen-unlock attempts** Monitor the number of incorrect passwords typed. when unlocking the screen, and lock the nhone or arone all the nhone's data if

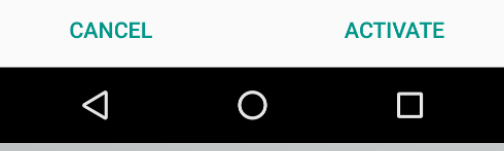

- Device security policy can be set by 'device administrator'
	- Password/PIN policy
	- Device lock/unlock
	- Storage encryption
	- Camera access
	- Much more control if version  $> 5.0$
- Needs to be activated by user
- Cannot be directly uninstalled
	- Needs to be disabled first
- May be required to sync account data
	- MS Exchange (EAS)
	- Google Apps

### Android for Work

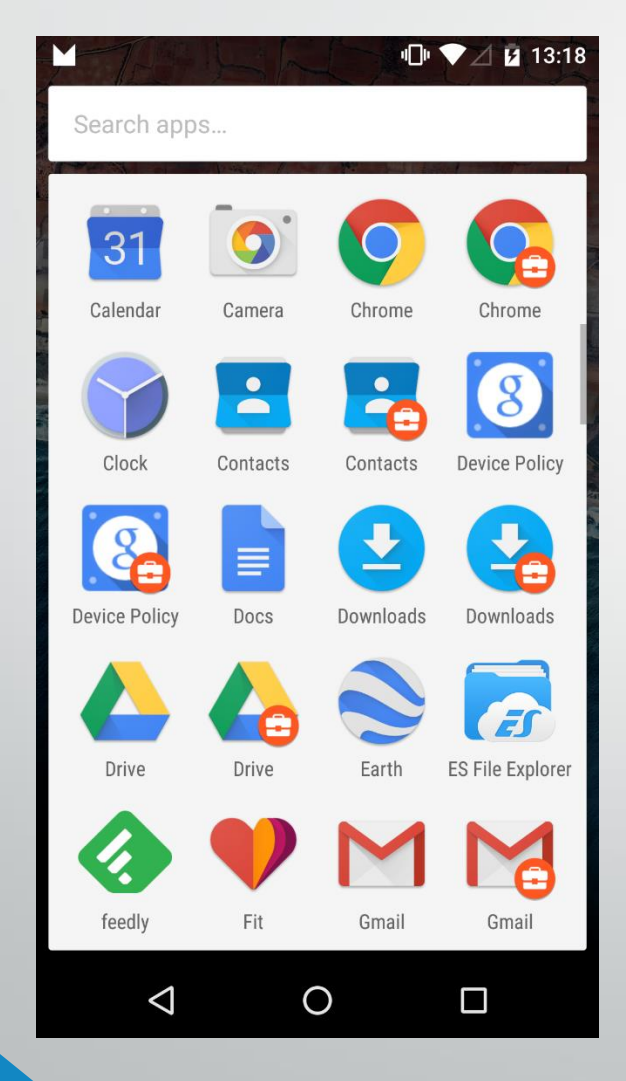

- Android > 5.0 supports a 'Work Profile'
	- Follows pre-defined managed provisioning flow
	- Managed by 'Profile Owner' device admin
	- Requires device encryption
- Separate apps and data
	- Can only install pre-approved apps
- But shares UI with primary user
	- Launcher/Notifications/Settings
- 'Device Owner' is a super-device admin
	- Installed when device is first initialized
	- Cannot be installed
	- Extra privileges
	- Scoped to device

### Disk encryption

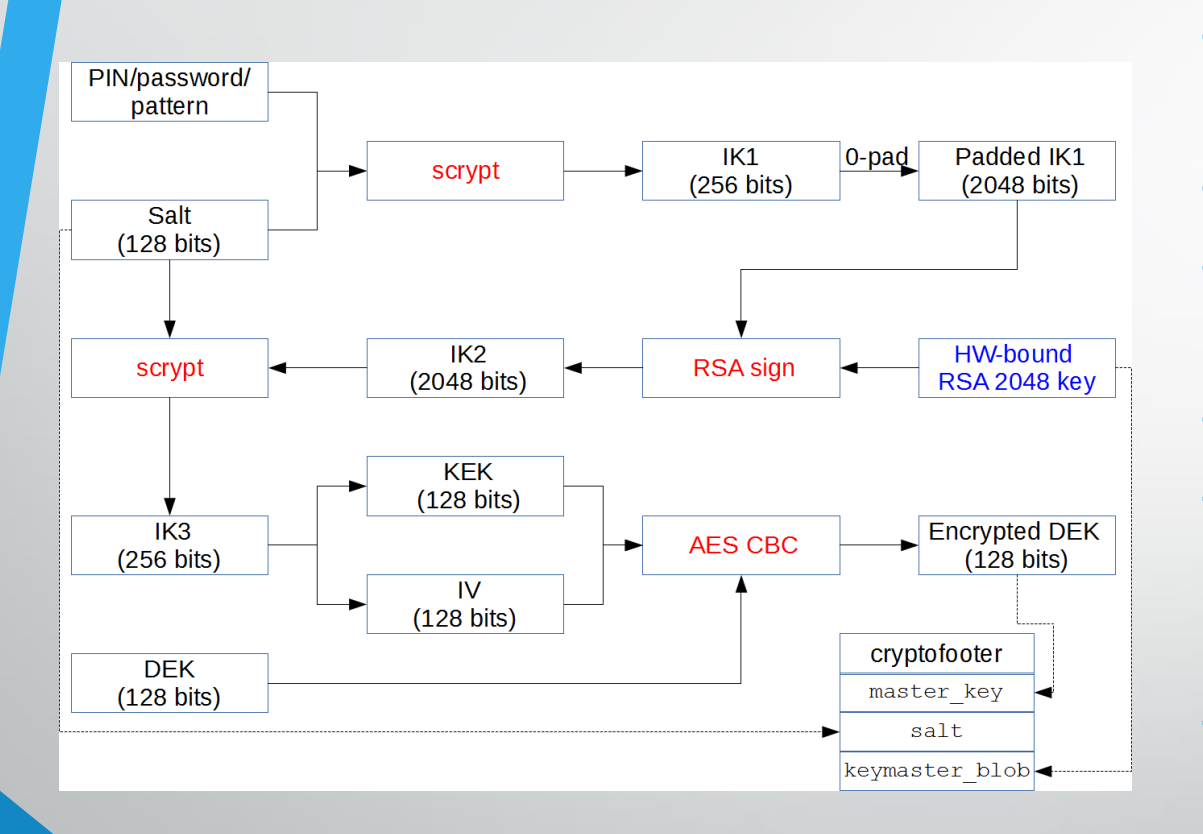

- Block device encryption, based on *dm-crypt*
	- *userdata* partition only
- AES 128 CBC and ESSIV:SHA256
- HW-accelerated encryption also supported
	- *dm-req-crypt*, AES XTS
- Master key (DEK) encrypted with AES 128
- KEK derived from PIN/password
	- *scrypt* algorithm
	- Protected by TEE key in Android > 5.0
- Optionally encrypt on first boot
	- forceencrypt flag, Android > 5.0
- File-based encryption (EXT<sub>4</sub>) coming soon?

### Device security

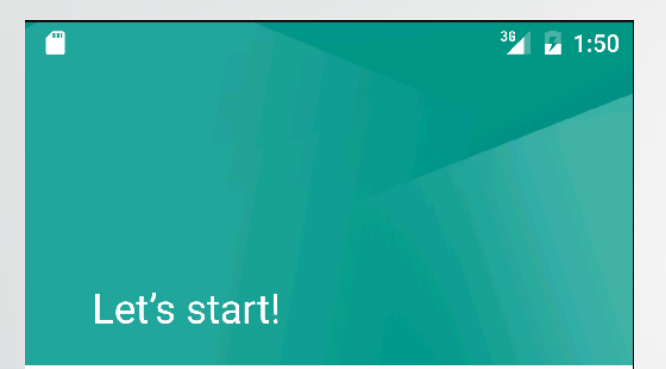

Put your finger on the sensor and lift after you feel a vibration

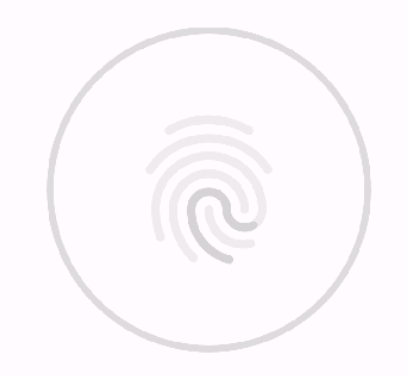

- Lockscreen (keyguard)
	- Pattern (least secure)
	- PIN/Password
	- Stores hashes, uses Gatekeeper HAL since 6.0
- Smart Lock since 5.0
	- Trust agents
	- **Extensible**
	- Bluetooth, NFC, Location, Face (Google proprietary)
- Factory reset protection since 5.1
	- Google account info saved on *frp* partition
- Fingerprint since 6.0
	- Fingerprint HAL
	- Can be used for payment authorization, etc.

## Verified boot

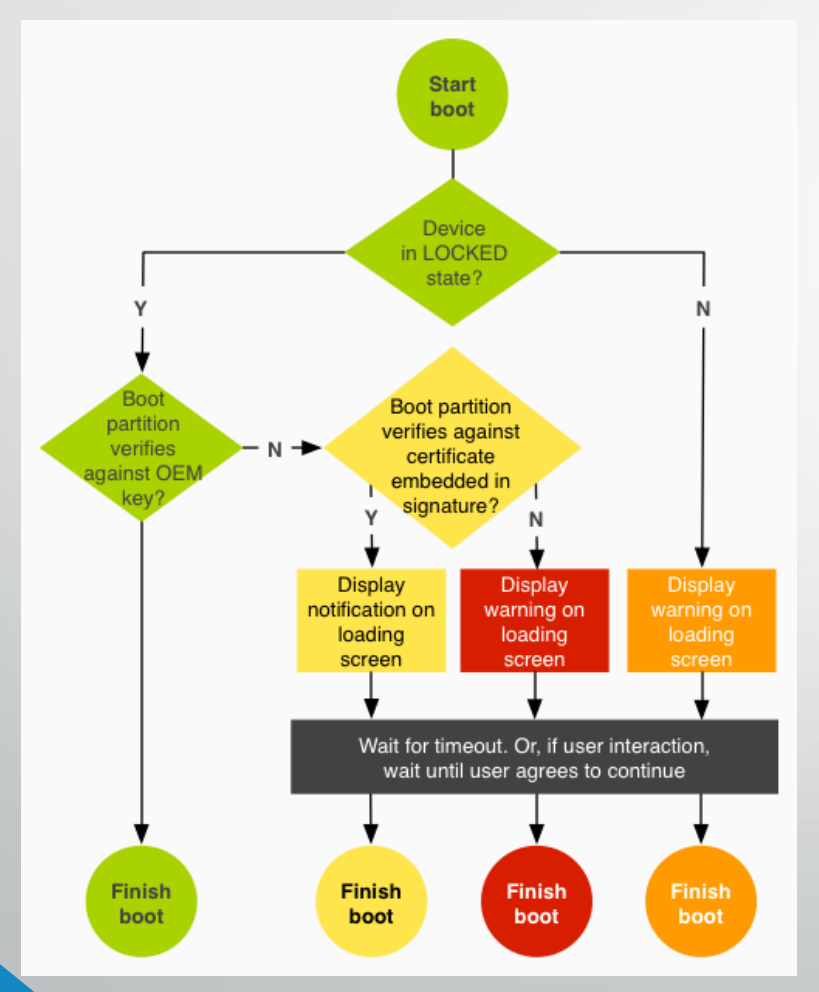

- Device software integrity based on HW root of trust
- Boot chain (simplified)
	- Verify bootloader using HW root of trust
	- Bootloader verifies *boot*/*recovery* partition
	- Kernel verifies *system* partition
- Device (bootloader) state
	- LOCKED/UNLOCKED
	- Allows custom (non-OEM) keys
- Boot state
	- GREEN/YELLOW/ORANGE/RED
	- Doesn't stop boot, only shows warning

#### From "Verifying Boot",

https://source.android.com/devices/tech/security/verifiedboot/verified-boot.html

### dm-verity

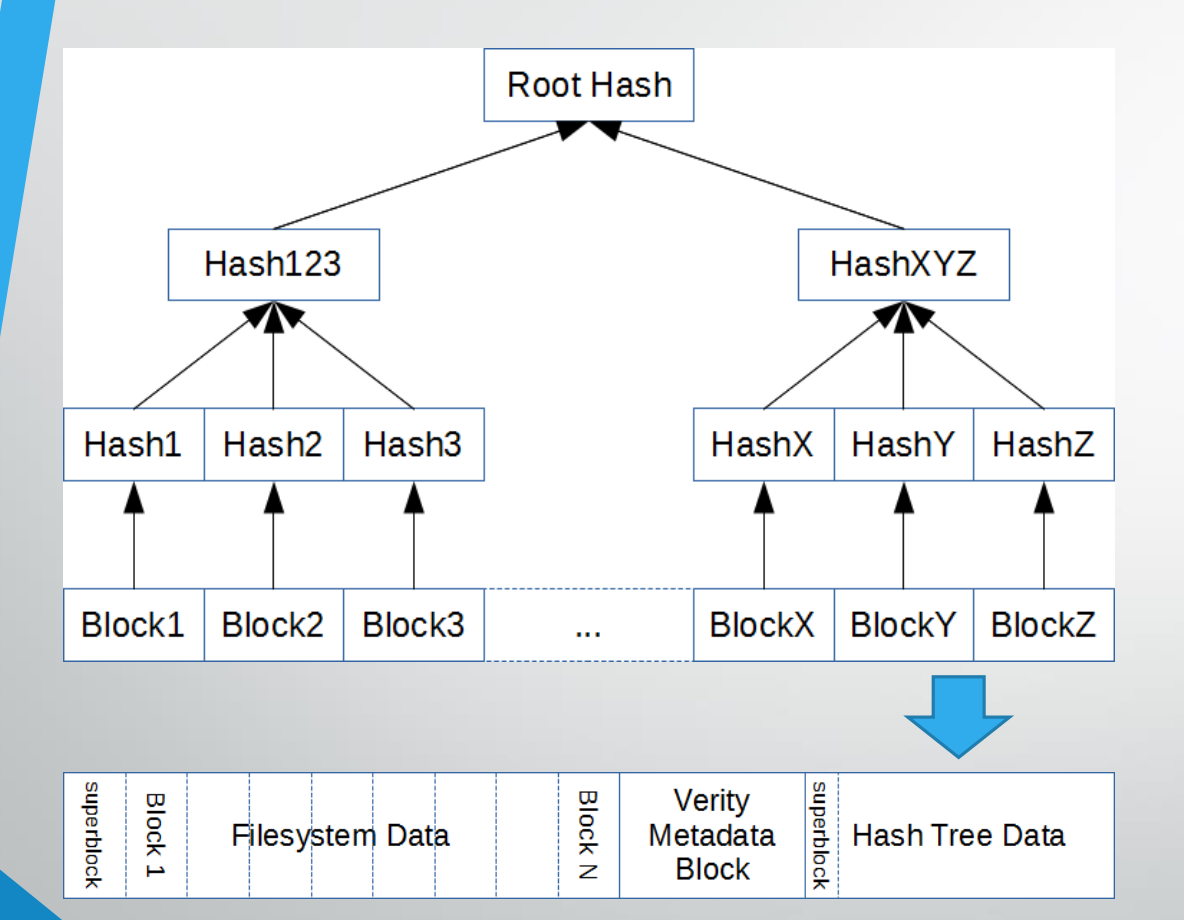

- *dm-verity*: transparent integrity checking for block devices
- Read error if block integrity check fails
- Useful for read-only partitions like *system*
- Requires block-based OTA updates
- Kernel needs to be trusted (verified boot)
- Stateful in Android 6.0
	- Default is *enforcing* mode
	- Falls back to *logging* mode if metadata cannot be verified
	- State saved in dedicated metadata partition
	- Does not stop boot, only shows warning

#### NFC and secure elements

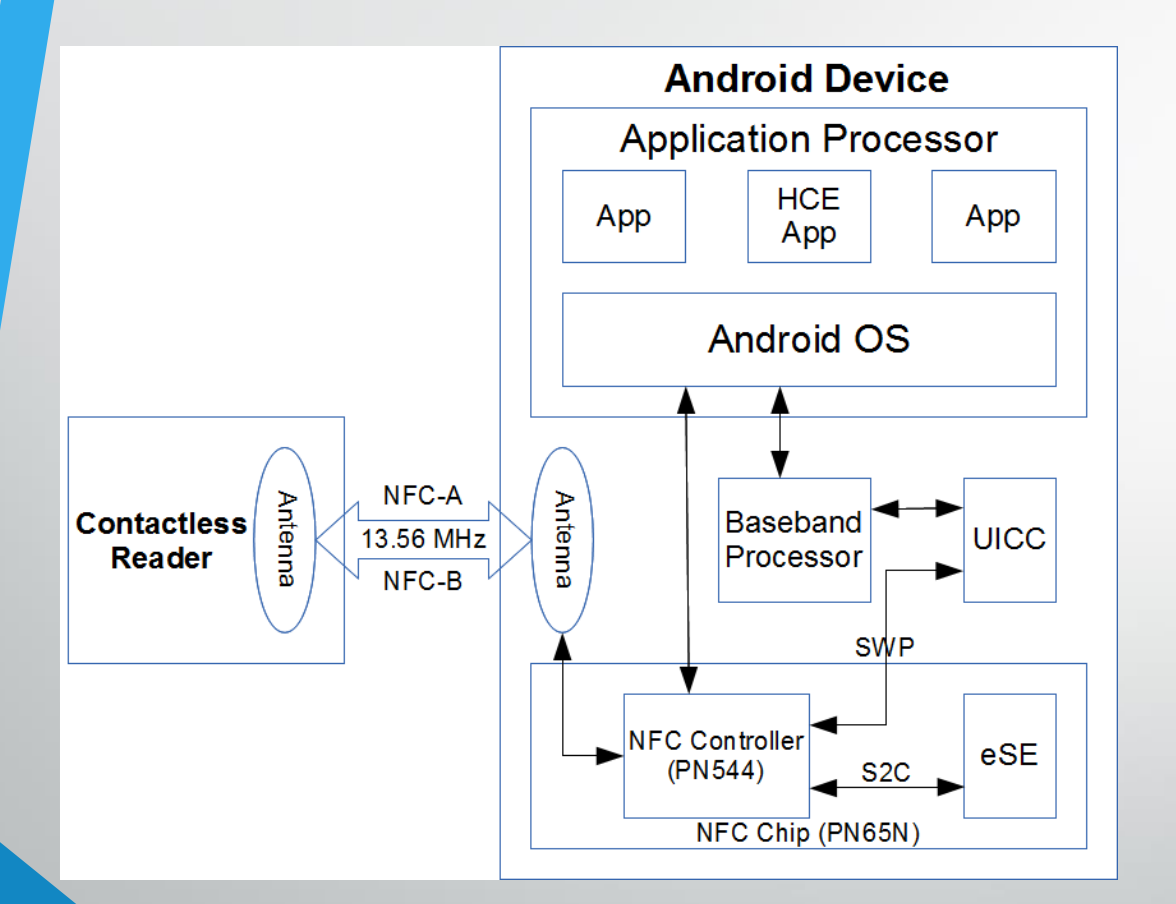

- Near Field Communication (NFC)
	- Reader/write mode (RW)
	- Peer-to-peer mode (P2P)
	- Card emulation mode (CE)
		- Secure Element (SE), since 2.3
		- Host-based CE (HCE), since 4.4
- Secure Elements
	- UICC (SIM)
	- ASSD (microSD)
	- Embedded SE (eSE)
- APIs
	- Telephony APIs (restricted)
	- OpenMobile API (SEEK)
	- Android HCE (HostApduService)

#### References (Web)

#### • Official (Android documentation)

- <https://source.android.com/devices/tech/security/enhancements/>
- <https://developer.android.com/preview/api-overview.html#afw>
- <https://developer.android.com/about/versions/android-5.0.html#Enterprise>
- <https://source.android.com/devices/tech/security/index.html>

#### **Community**

- <http://www.droidsec.org/wiki/> (DroidsecWiki)
- <https://plus.google.com/communities/118124907618051049043> (Android Security G+ Community)
- <https://forum.xda-developers.com/general/security> (XDA Security Forum)
- Mobile security companies
	- <https://www.nowsecure.com/blog/> (NowSecure, formerly viaForensics)
	- <https://bluebox.com/blog/business/> (Bluebox)
	- <https://labs.mwrinfosecurity.com/publications/> (MWR InfoSecurity)

#### References (Books)

- The Mobile Application Hacker's Handbook, Wiley, 2015
- Android Internals, Jonathan Levin, 2015
- Android Hacker's Handbook, Wiley, 2014
- Android Malware and Analysis, Auerbach, 2014
- Android Security Internals, No Starch, 2014
- Embedded Android, O'Reilly, 2013